## アルミニウムA社P材1番から20番の平均方位解析

粉末random試料によるdefocus補正 1番から20番の極点処理 平均化 Rp%評価 Random(BG)%評価 VolumeFraction評価

1番、5番、10番、平均比較

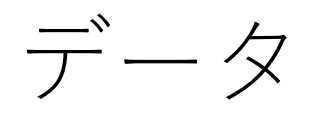

- 圧延板からTD方向に20個切り出し1から20の番号に割付
- 1番から20番の極点処理
- 1番から20番の平均極点図作成
- 平均極点図の方位解析
- 試料の表面加工は行っていない
- Random (defocus補正) 試料は粉末
- APホルダにNO01からNO20ホルダ
- 個々のホルダに指数-NO.ASCデータ

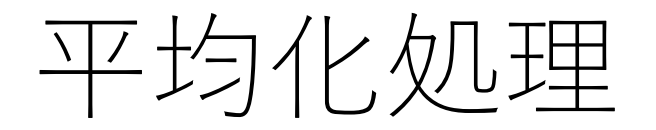

- ASCを同一ファイル名に変更 111-rename\_2.ASC,200-rename\_2.ASC 220-rename\_2.ASC,311-rename\_2.ASC
- 一括データ処理

background、defocus、(最適化Rp%)

• 平均化極点図

最初に指定したホルダに平均極点図作成

データC:¥TMP¥AP¥NO001¥111-NO001.ASC C:¥TMP¥AP¥NO001¥200-NO001.ASC C:¥TMP¥AP¥NO001¥220-NO001.ASC C:¥TMP¥AP¥NO001¥311-NO001.ASC C:¥TMP¥AP¥NO002¥111-NO002.ASC C:¥TMP¥AP¥NO002¥200-NO002.ASC C:¥TMP¥AP¥NO002¥220-NO002.ASC C:¥TMP¥AP¥NO002¥311-NO002.ASC C:¥TMP¥AP¥NO003¥111-NO003 ASC C:¥TMP¥AP¥NO003¥200-NO003 ASC C:¥TMP¥AP¥NO003¥220-NO003 ASC C:¥TMP¥AP¥NO003¥311-NO003 ASC C:¥TMP¥AP¥NO004¥111-NO004 ASC C:¥TMP¥AP¥NO004¥200-NO004 ASC C:¥TMP¥AP¥NO004¥220-NO004.ASC C:¥TMP¥AP¥NO004¥311-NO004 ASC C:¥TMP¥AP¥NO005¥111-NO005 ASC C:¥TMP¥AP¥NO005¥200-NO005 ASC C:¥TMP¥AP¥NO005¥220-NO005.ASC C:¥TMP¥AP¥NO005¥311-NO005.ASC C:¥TMP¥AP¥NO006¥111-NO006 ASC

C:¥TMP¥AP¥NO006¥200-NO006.ASC

C:¥TMP¥AP¥NO006¥220-NO006.ASC

C:¥TMP¥AP¥NO006¥311-NO006.ASC

C:¥TMP¥AP¥NO007¥111-NO007.ASC

C:¥TMP¥AP¥NO007¥200-NO007.ASC

C:¥TMP¥AP¥NO007¥220-NO007.ASC

C:¥IMP¥AP¥NO007¥311-NO007 ASC

C:¥TMP¥AP¥NO008¥111-NO008.ASC

C:¥TMP¥AP¥NO008¥200-NO008.ASC

C:¥TMP¥AP¥NO008¥220-NO008.ASC

C:¥TMP¥AP¥NO008¥311-NO008.ASC

C:¥TMP¥AP¥NO009¥111-NO009.ASC

C:¥TMP¥AP¥NO009¥200-NO009.ASC

C:¥TMP¥AP¥NO009¥220-NO009.ASC

C:¥TMP¥AP¥NO009¥311-NO009.ASC

C:¥TMP¥AP¥NO010¥111-NO010.ASC

C:¥TMP¥AP¥NO010¥200-NO010.ASC

C:¥TMP¥AP¥NO010¥220-NO010.ASC

C:¥TMP¥AP¥NO010¥311-NO010.ASC

C:¥TMP¥AP¥NO011¥111-NO011.ASC C:¥TMP¥AP¥NO011¥200-NO011.ASC C:¥TMP¥AP¥NO011¥220-NO011.ASC C:¥TMP¥AP¥NO011¥311-NO011.ASC C:¥TMP¥AP¥NO012¥111-NO012.ASC C:¥TMP¥AP¥NO012¥200-NO012.ASC C:¥TMP¥AP¥NO012¥220-NO012.ASC C:¥TMP¥AP¥NO012¥311-NO012.ASC C:¥TMP¥AP¥NO013¥111-NO013.ASC C:¥TMP¥AP¥NO013¥200-NO013.ASC C:¥TMP¥AP¥NO013¥220-NO013.ASC C:¥TMP¥AP¥NO013¥311-NO013.ASC C:¥TMP¥AP¥NO014¥111-NO014.ASC C:¥TMP¥AP¥NO014¥200-NO014.ASC C:¥TMP¥AP¥NO014¥220-NO014.ASC C:¥TMP¥AP¥NO014¥311-NO014.ASC C:¥TMP¥AP¥NO015¥111-NO015.ASC C:¥TMP¥AP¥NO015¥200-NO015.ASC C:¥TMP¥AP¥NO015¥220-NO015.ASC C:¥TMP¥AP¥NO015¥311-NO015.ASC C:¥TMP¥AP¥NO016¥111-NO016.ASC C:¥TMP¥AP¥NO016¥200-NO016.ASC C:¥TMP¥AP¥NO016¥220-NO016.ASC C:¥TMP¥AP¥NO016¥311-NO016.ASC C:¥TMP¥AP¥NO017¥111-NO017.ASC C:¥TMP¥AP¥NO017¥200-NO017.ASC C:¥TMP¥AP¥NO017¥220-NO017.ASC C:¥TMP¥AP¥NO017¥311-NO017.ASC C:¥TMP¥AP¥NO018¥111-NO018.ASC C:¥TMP¥AP¥NO018¥200-NO018.ASC C:¥TMP¥AP¥NO018¥220-NO018.ASC C:¥TMP¥AP¥NO018¥311-NO018.ASC C:¥TMP¥AP¥NO019¥111-NO019.ASC C:¥TMP¥AP¥NO019¥200-NO019.ASC C:¥TMP¥AP¥NO019¥220-NO019.ASC C:¥TMP¥AP¥NO019¥311-NO019.ASC C:¥TMP¥AP¥NO020¥111-NO020.ASC C:¥TMP¥AP¥NO020¥200-NO020.ASC C:¥TMP¥AP¥NO020¥220-NO020.ASC C:¥TMP¥AP¥NO020¥311-NO020.ASC

## 最初のデータ選択(今回はNO001)

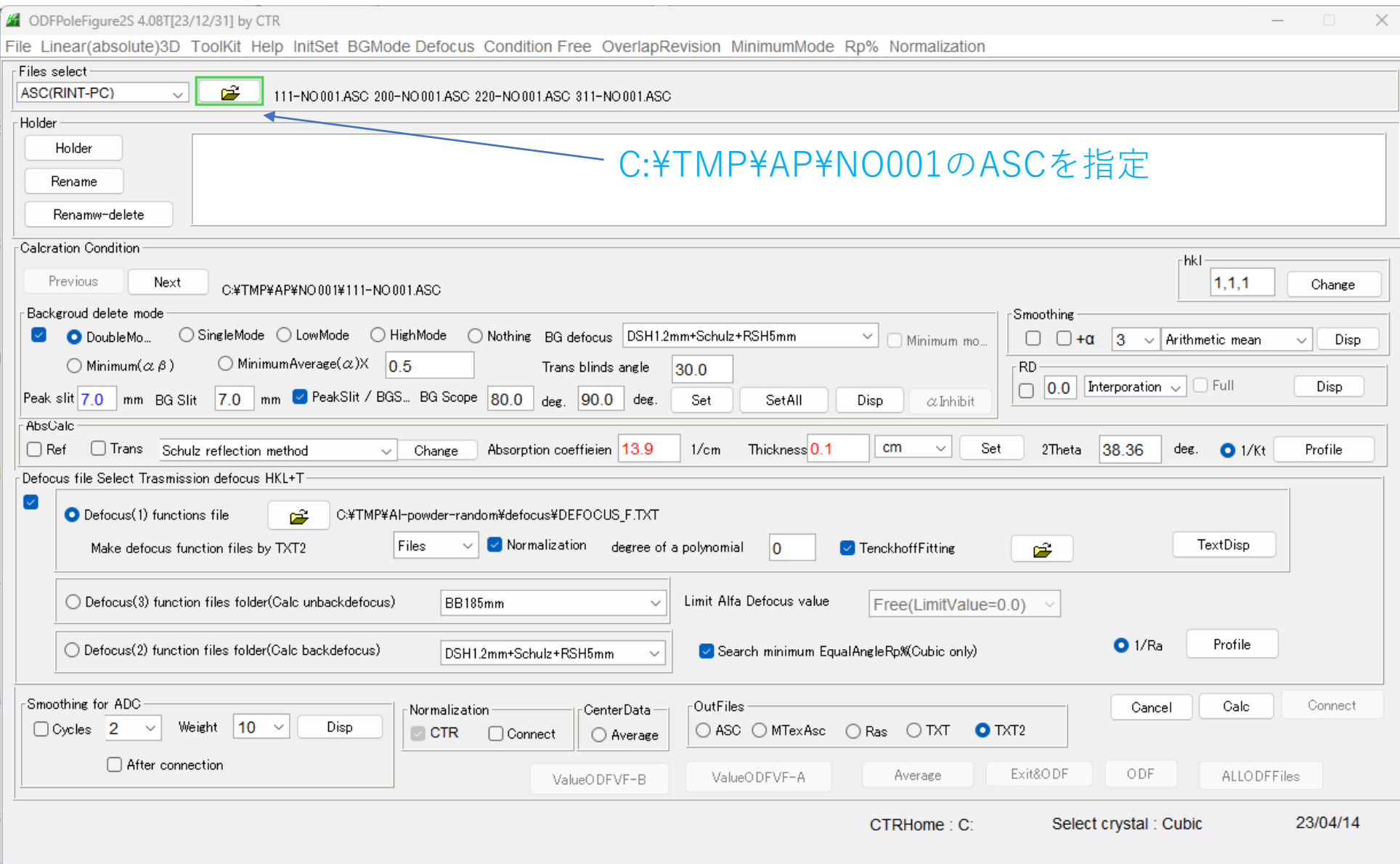

# Rename(同一ファイル名)

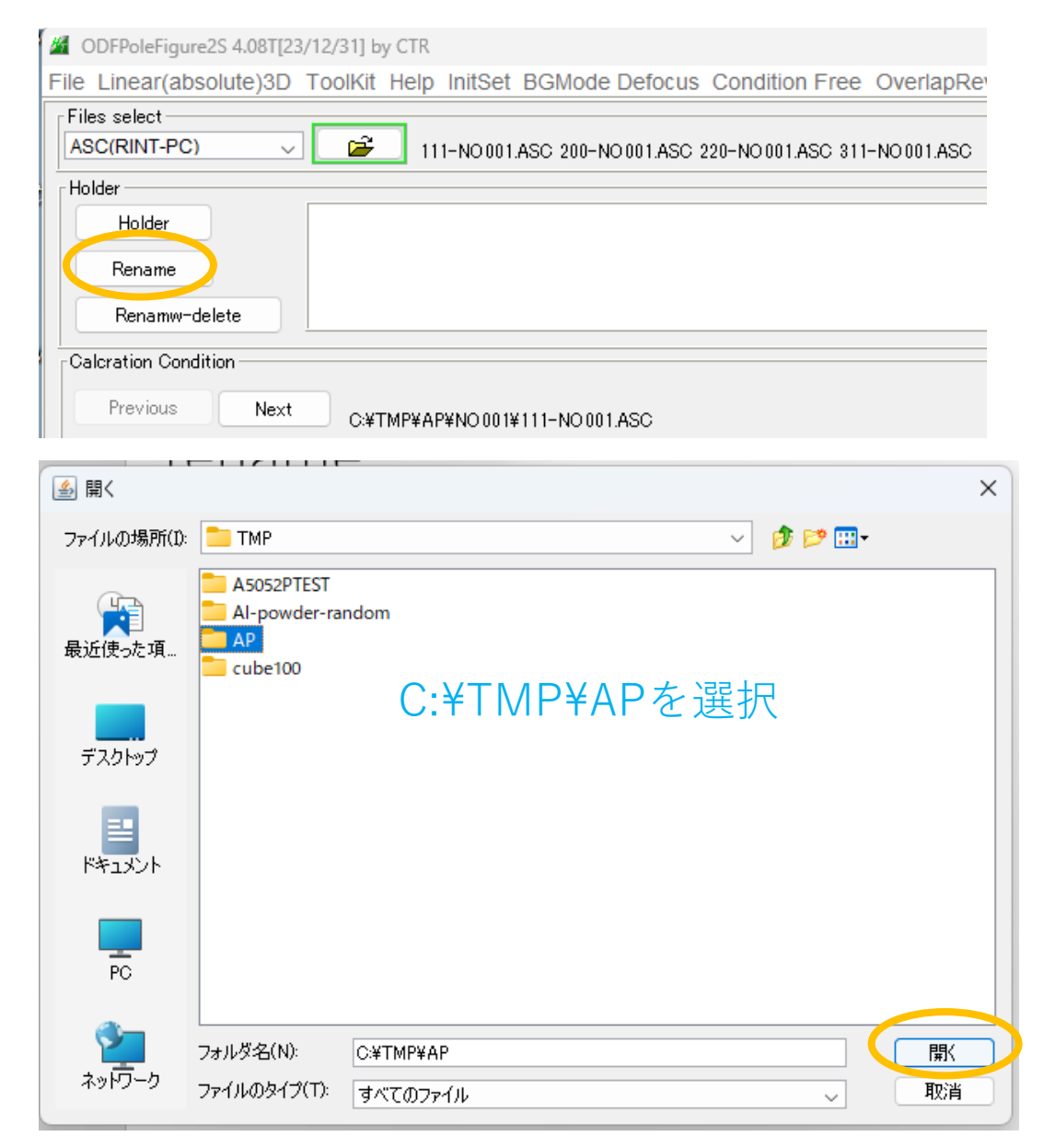

C:¥TMP¥AP¥NO001¥111-NO001.ASC C:¥TMP¥AP¥NO001¥111 rename 2.ASC C:¥TMP¥AP¥NO001¥200-NO001.ASC C:¥TMP¥AP¥NO001¥200 rename 2.ASC C:¥TMP¥AP¥NO001¥220-NO001.ASC C:¥TMP¥AP¥NO001¥220 rename 2.ASC C:¥TMP¥AP¥NO001¥311-NO001.ASC C:¥TMP¥AP¥NO001¥311 rename 2.ASC C:¥TMP¥AP¥NO002¥111-NO002.ASC C:¥TMP¥AP¥NO002¥111 rename 2.ASC C:¥TMP¥AP¥NO002¥200-NO002.ASC C:¥TMP¥AP¥NO002¥200 rename 2.ASC C:¥TMP¥AP¥NO002¥220-NO002.ASC C:¥TMP¥AP¥NO002¥220 rename 2.ASC C:¥TMP¥AP¥NO002¥311-NO002.ASC C:¥TMP¥AP¥NO002¥311 rename 2.ASC C:¥TMP¥AP¥NO003¥111-NO003.ASC C:¥TMP¥AP¥NO003¥111 rename 2.ASC C:¥TMP¥AP¥NO003¥200-NO003.ASC C:¥TMP¥AP¥NO003¥200 rename 2.ASC C:¥TMP¥AP¥NO003¥220-NO003.ASC C:¥TMP¥AP¥NO003¥220 rename 2.ASC C:¥TMP¥AP¥NO003¥311-NO003.ASC C:¥TMP¥AP¥NO003¥311 rename 2.ASC C:¥TMP¥AP¥NO004¥111-NO004.ASC C:¥TMP¥AP¥NO004¥111 rename 2.ASC C:¥TMP¥AP¥NO004¥200-NO004.ASC C:¥TMP¥AP¥NO004¥200\_rename\_2.ASC C:¥TMP¥AP¥NO004¥220-NO004.ASC C:¥TMP¥AP¥NO004¥220 rename 2.ASC C:¥TMP¥AP¥NO004¥311-NO004.ASC C:¥TMP¥AP¥NO004¥311 rename 2.ASC C:¥TMP¥AP¥NO005¥111-NO005.ASC C:¥TMP¥AP¥NO005¥111 rename 2.ASC C:¥TMP¥AP¥NO005¥200-NO005.ASC C:¥TMP¥AP¥NO005¥200 rename 2.ASC C:¥TMP¥AP¥NO005¥220-NO005.ASC C:¥TMP¥AP¥NO005¥220 rename 2.ASC C:¥TMP¥AP¥NO005¥311-NO005.ASC C:¥TMP¥AP¥NO005¥311 rename 2.ASC

C:¥TMP¥AP¥NO016¥111-NO016.ASC C:¥TMP¥AP¥NO016¥111 rename 2.ASC C:¥TMP¥AP¥NO016¥200-NO016.ASC C:¥TMP¥AP¥NO016¥200\_rename\_2.ASC C:¥TMP¥AP¥NO016¥220-NO016.ASC C:¥TMP¥AP¥NO016¥220 rename 2.ASC C:¥TMP¥AP¥NO016¥311-NO016.ASC C:¥TMP¥AP¥NO016¥311\_rename\_2.ASC C:¥TMP¥AP¥NO017¥111-NO017.ASC C:¥TMP¥AP¥NO017¥111 rename 2.ASC C:¥TMP¥AP¥NO017¥200-NO017.ASC C:¥TMP¥AP¥NO017¥200\_rename\_2.ASC C:¥TMP¥AP¥NO017¥220-NO017 ASC C:¥TMP¥AP¥NO017¥220 rename 2.ASC C:¥TMP¥AP¥NO017¥311-NO017.ASC C:¥TMP¥AP¥NO017¥311 rename 2.ASC C:¥TMP¥AP¥NO018¥111-NO018.ASC C:¥TMP¥AP¥NO018¥111\_rename\_2.ASC C:¥TMP¥AP¥NO018¥200-NO018.ASC C:¥TMP¥AP¥NO018¥200\_rename\_2.ASC C:¥TMP¥AP¥NO018¥220-NO018 ASC C:¥TMP¥AP¥NO018¥220 rename 2.ASC C:¥TMP¥AP¥NO018¥311-NO018.ASC C:¥TMP¥AP¥NO018¥311\_rename\_2.ASC C:¥TMP¥AP¥NO019¥111-NO019 ASC C:¥TMP¥AP¥NO019¥111 rename 2.ASC C:¥TMP¥AP¥NO019¥200-NO019.ASC C:¥TMP¥AP¥NO019¥200\_rename\_2.ASC C:¥TMP¥AP¥NO019¥220-NO019.ASC C:¥TMP¥AP¥NO019¥220 rename 2.ASC C:¥TMP¥AP¥NO019¥311-NO019.ASC C:¥TMP¥AP¥NO019¥311\_rename\_2.ASC C:¥TMP¥AP¥NO020¥111-NO020.ASC C:¥TMP¥AP¥NO020¥111 rename 2.ASC C:¥TMP¥AP¥NO020¥200-NO020.ASC C:¥TMP¥AP¥NO020¥200\_rename\_2.ASC C:¥TMP¥AP¥NO020¥220-NO020 ASC C:¥TMP¥AP¥NO020¥220 rename 2.ASC C:¥TMP¥AP¥NO020¥311-NO020.ASC C:¥TMP¥AP¥NO020¥311 rename 2.ASC

以降、rename\_2.ASCから計算する

### NO001からNO020選択(親ホルダ選択)

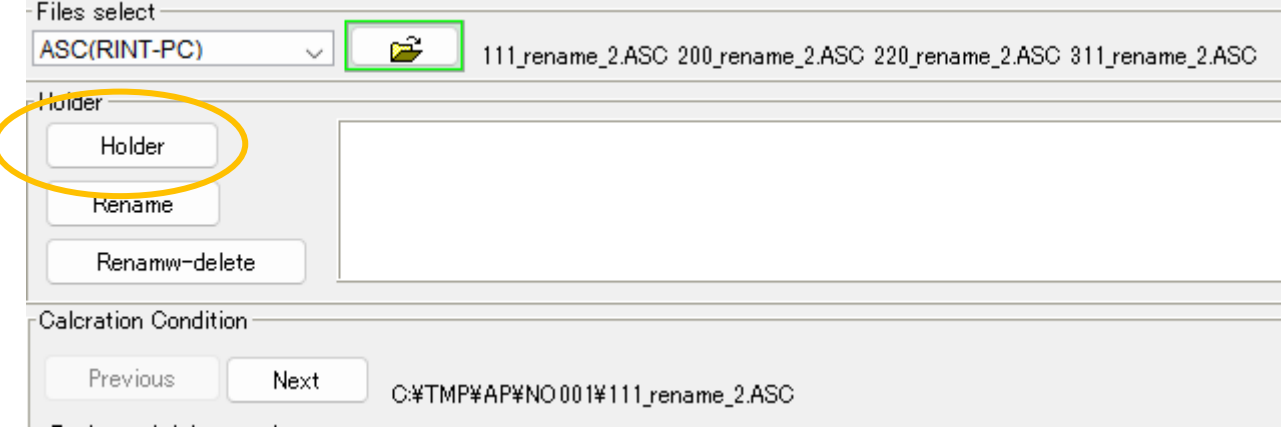

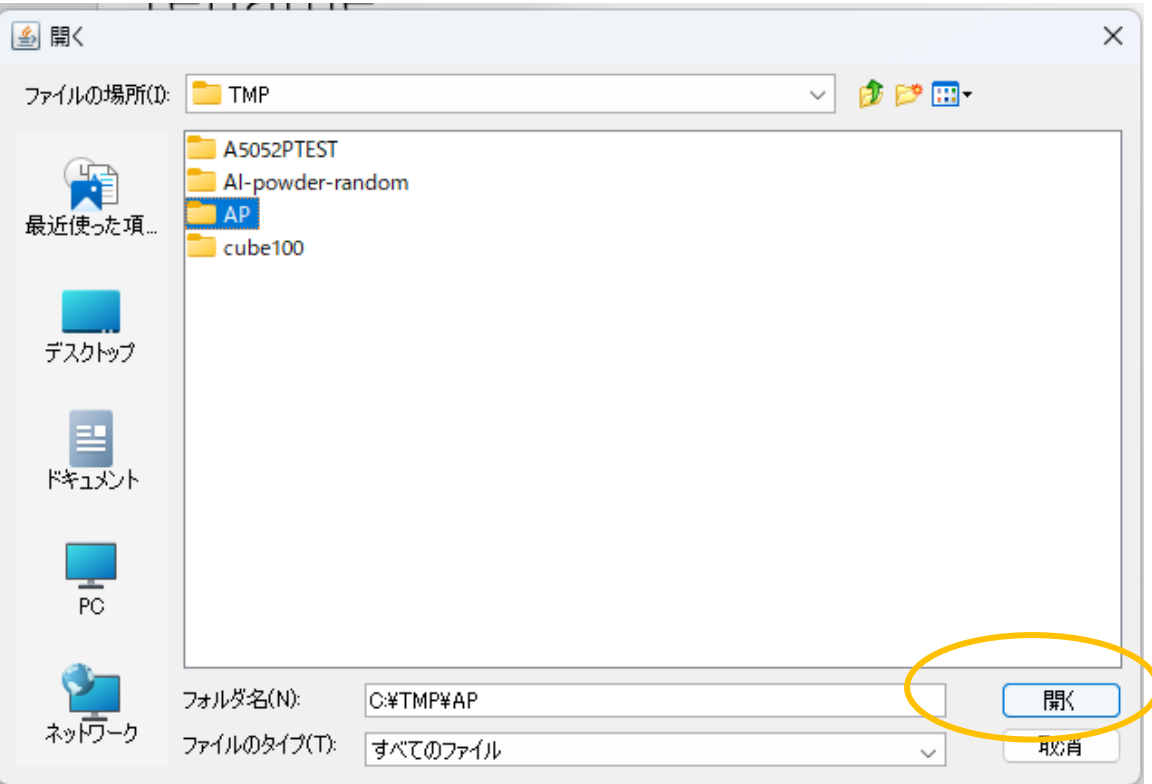

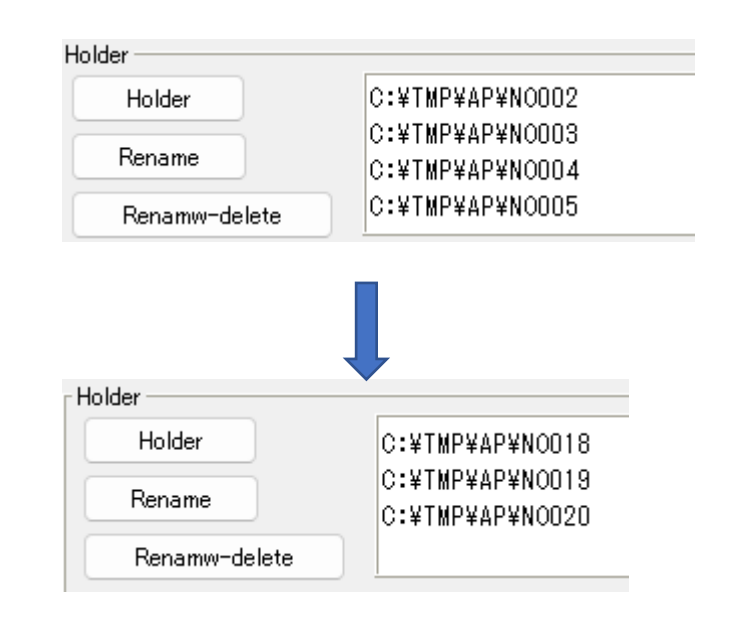

### NO002ホルダからNO020ホルダが選択される。

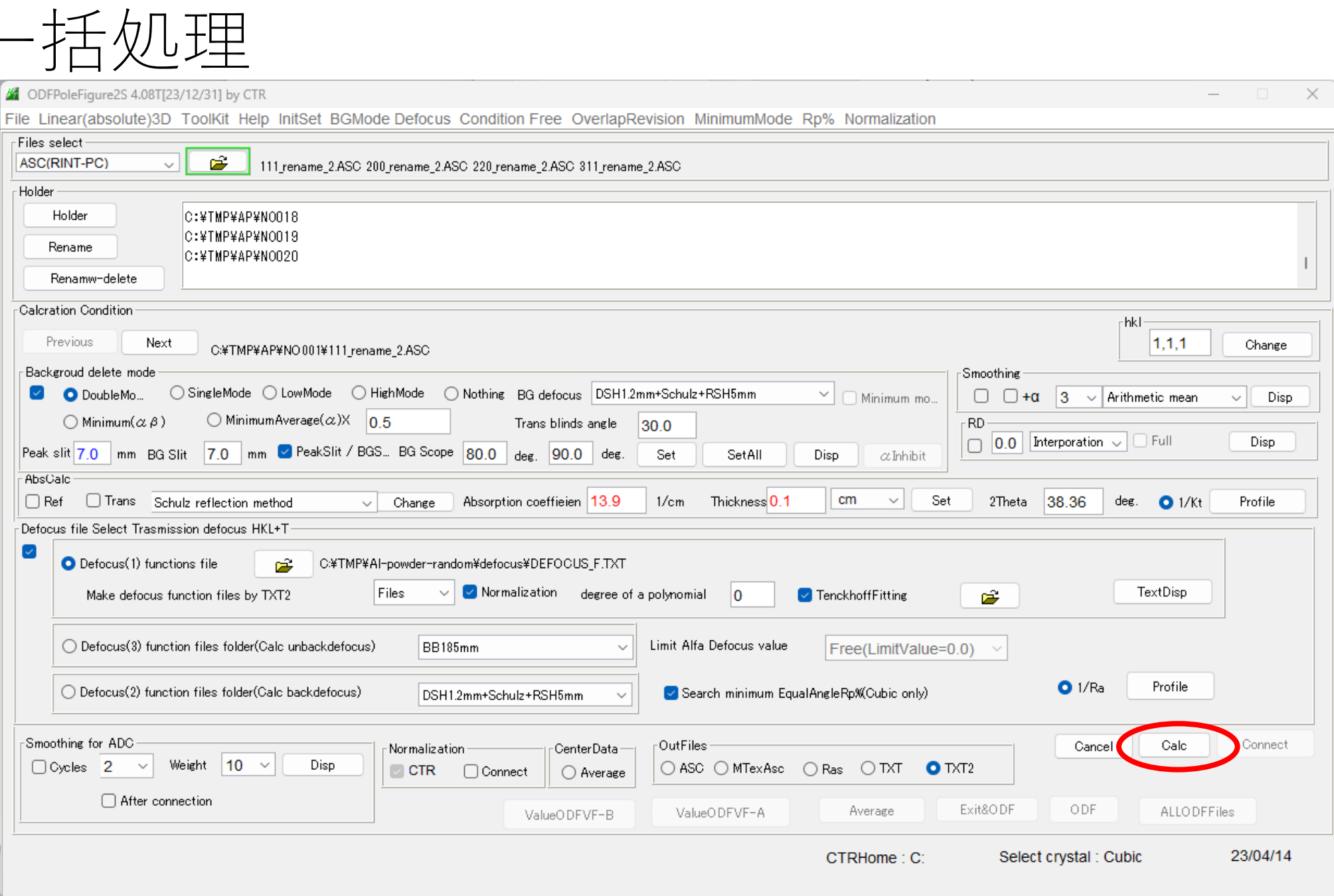

一括データ処理

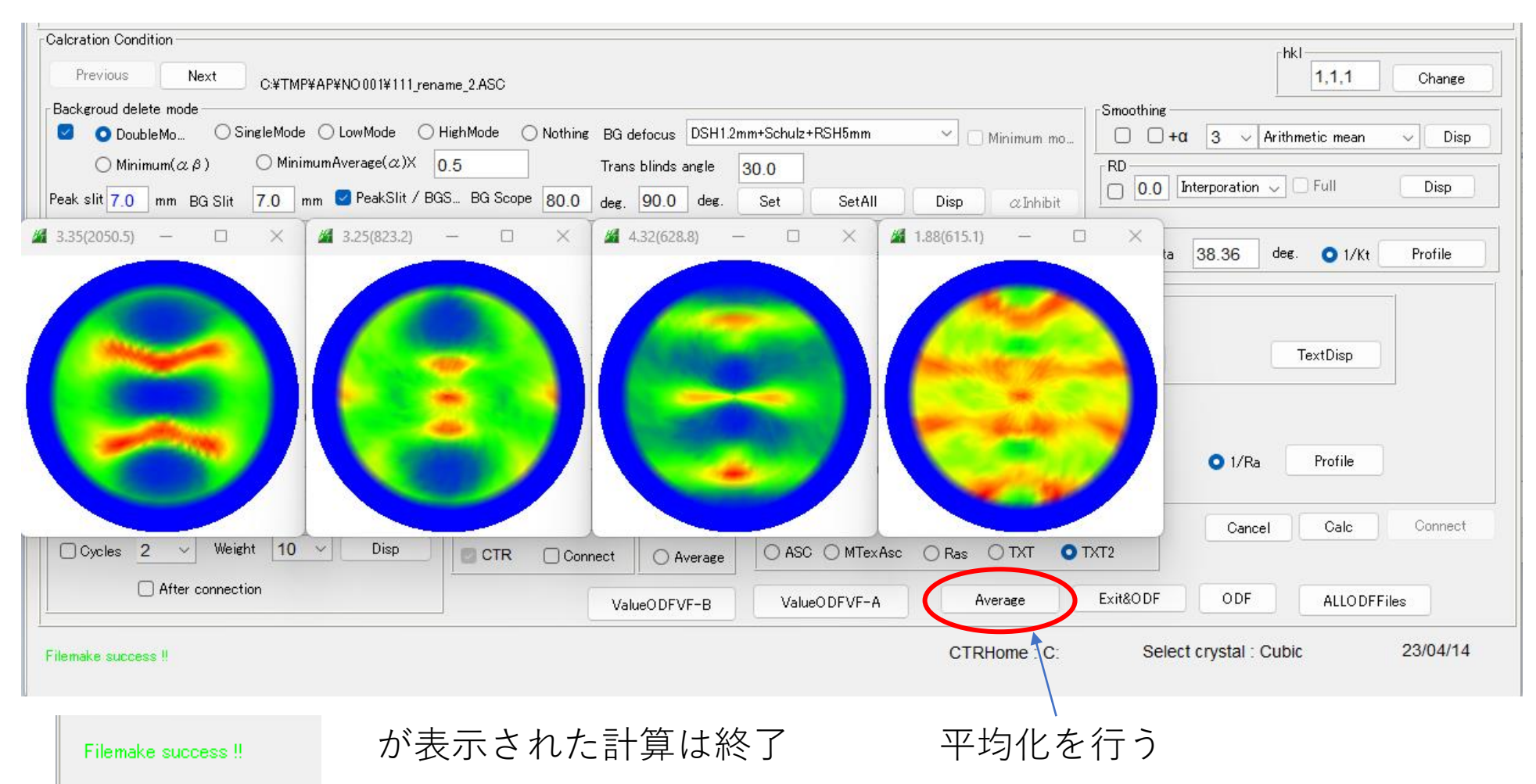

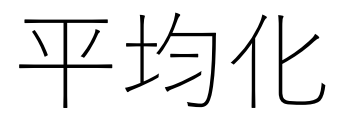

> AP > NO001

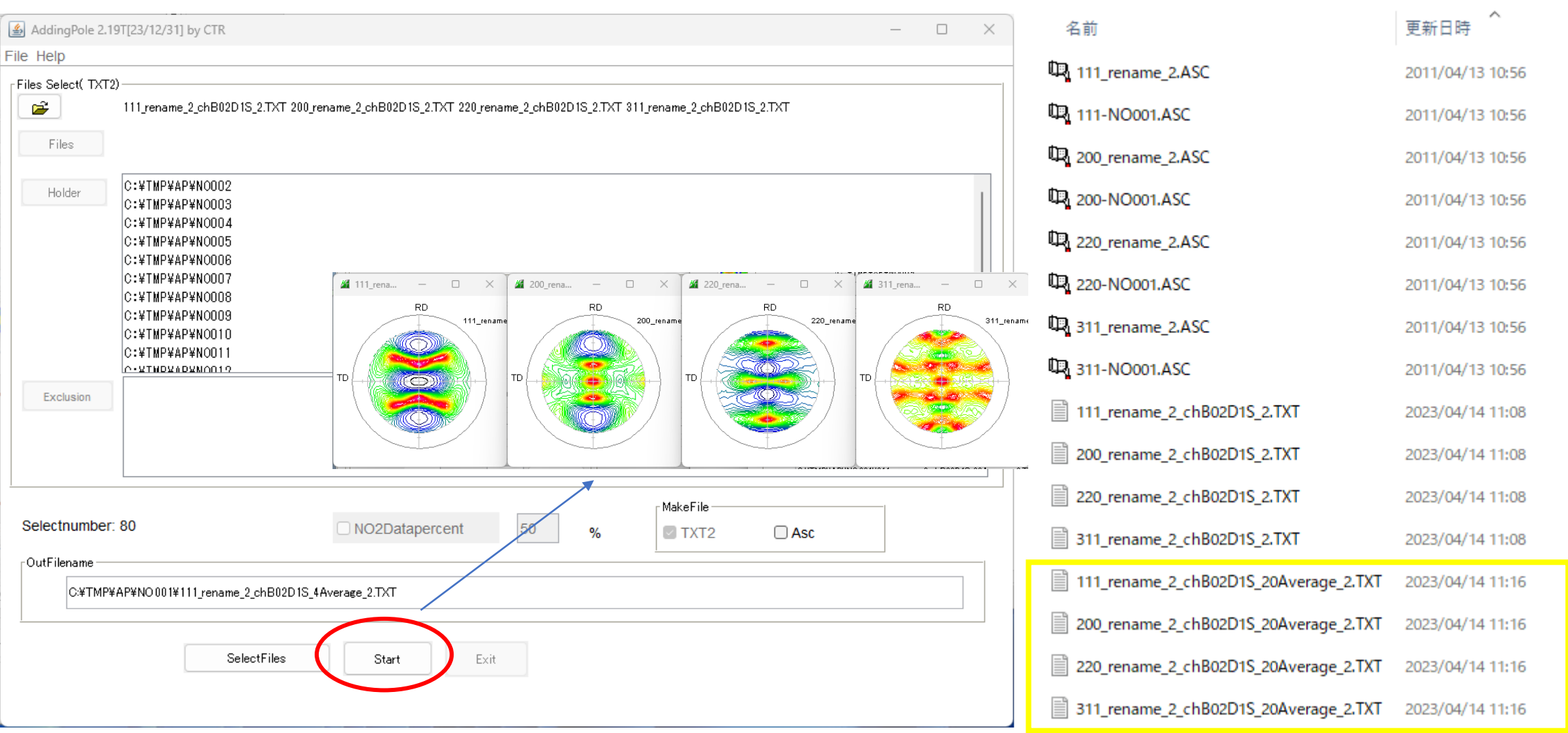

### Start->ExitdeODFPOleFigure2Sに戻る MO001ホルダに20個の平均極点図作成

### ODF向けファイル作成

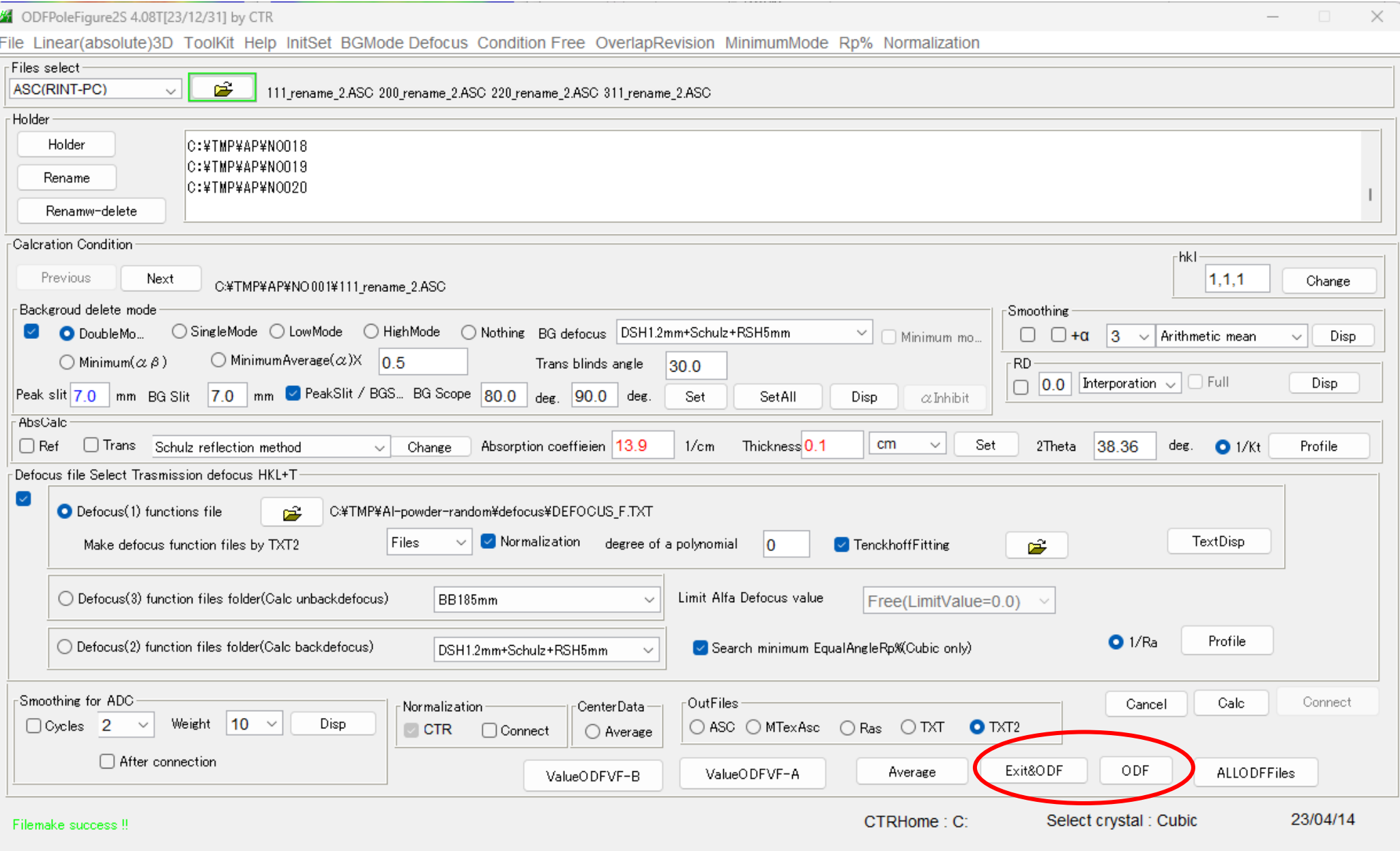

### ODFファイル作成

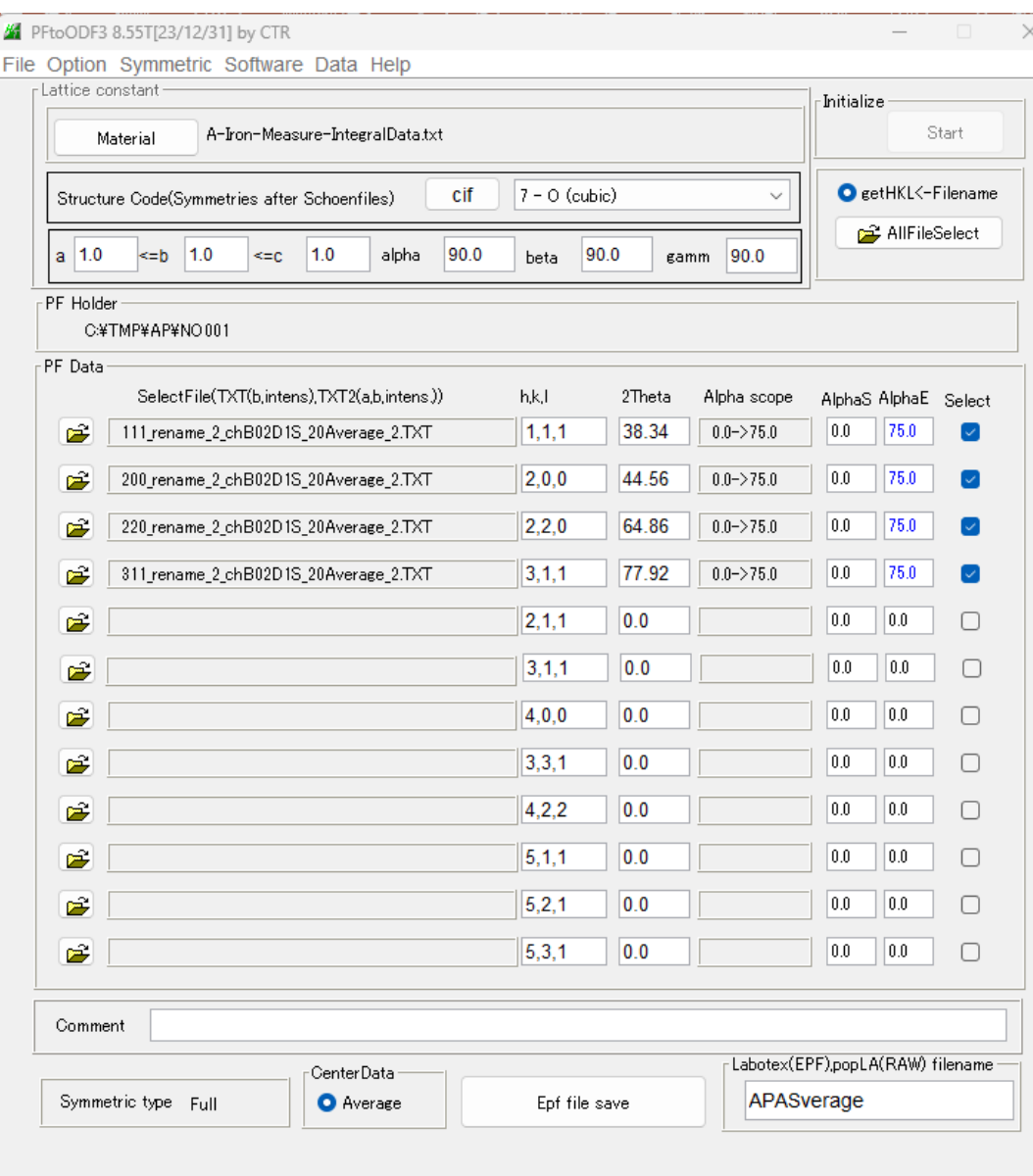

#### SelectFile(TXT(b,intens),TXT2(a,b,intens))

**Port** 111\_rename\_2\_chB02D1S\_20Average\_2.TXT

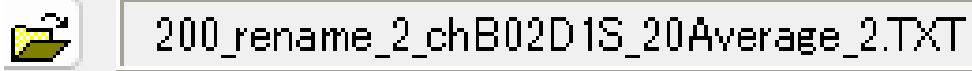

 $\blacksquare$ 

产

- 220\_rename\_2\_chB02D1S\_20Average\_2.TXT
- 311\_rename\_2\_chB02D1S\_20Average\_2.TXT

#### 20Averageは20極点図の平均

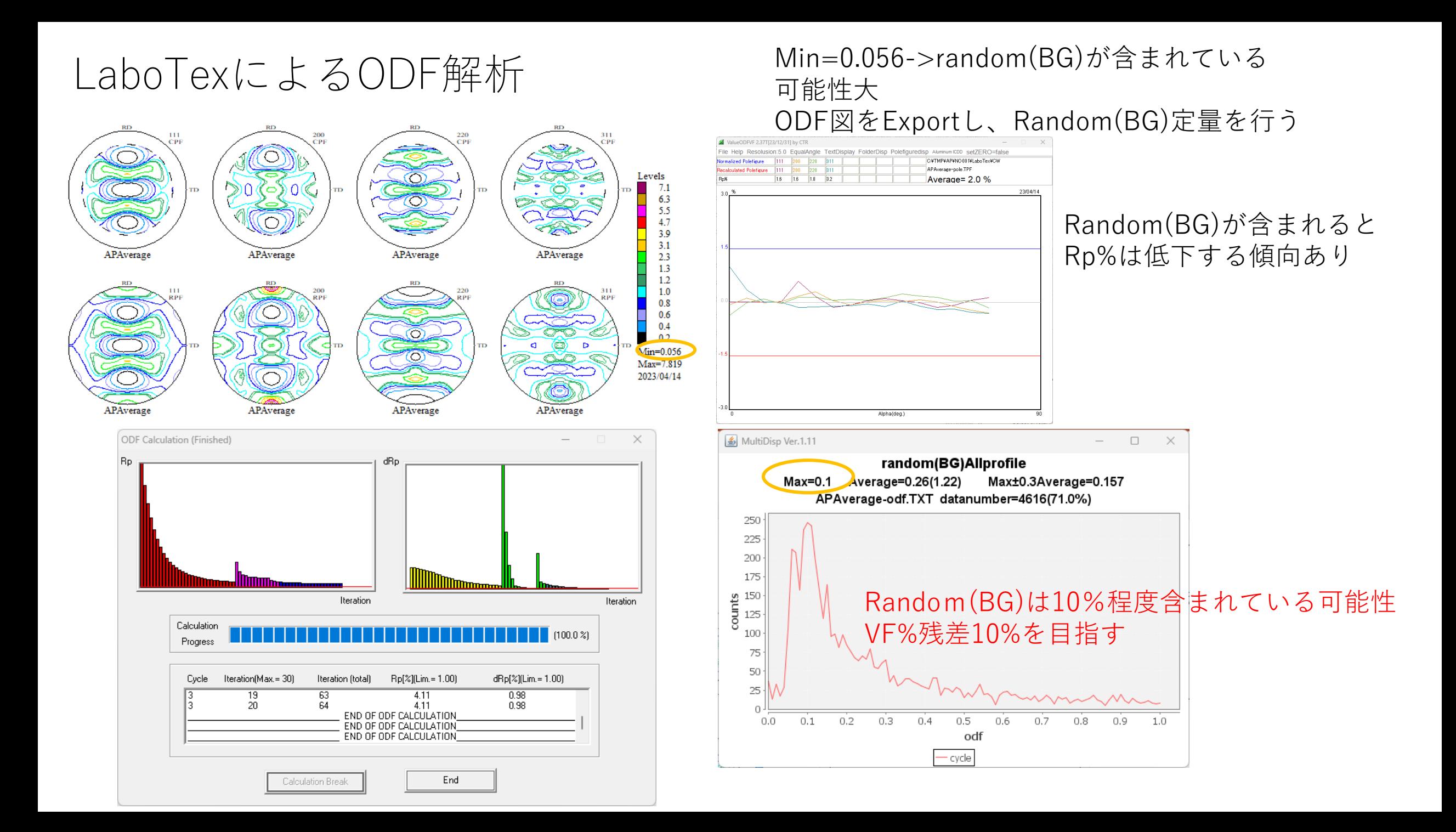

# umeFraction

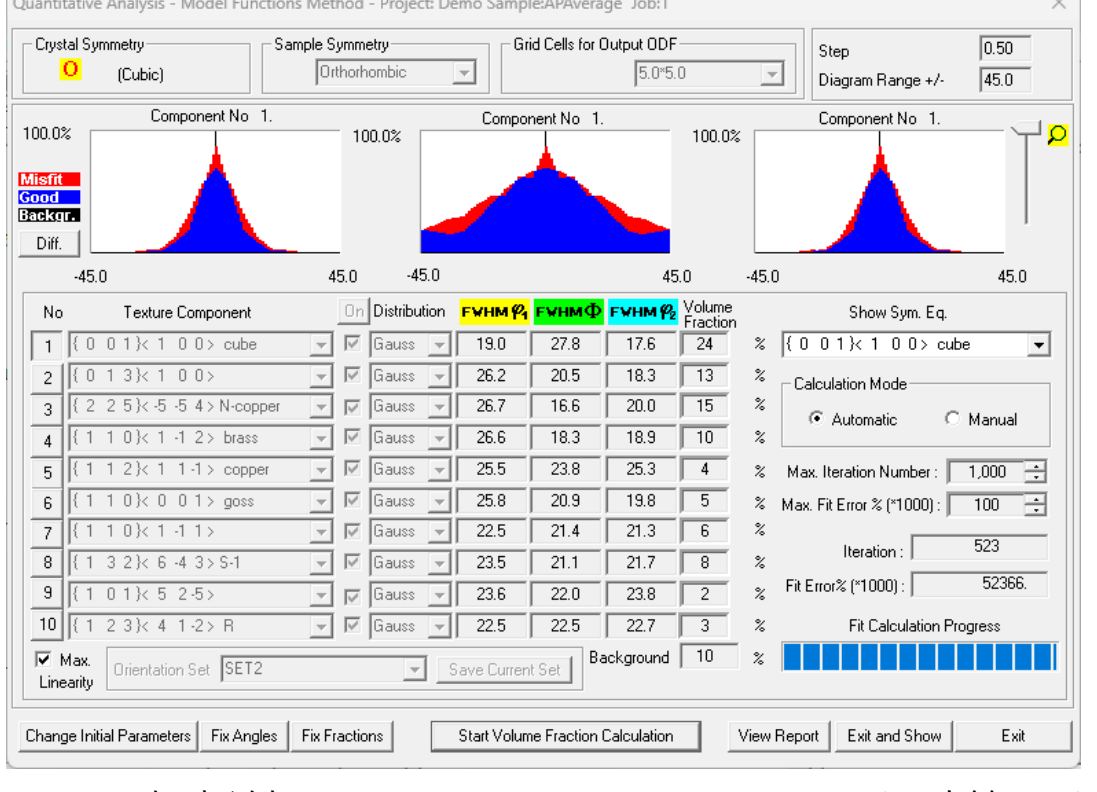

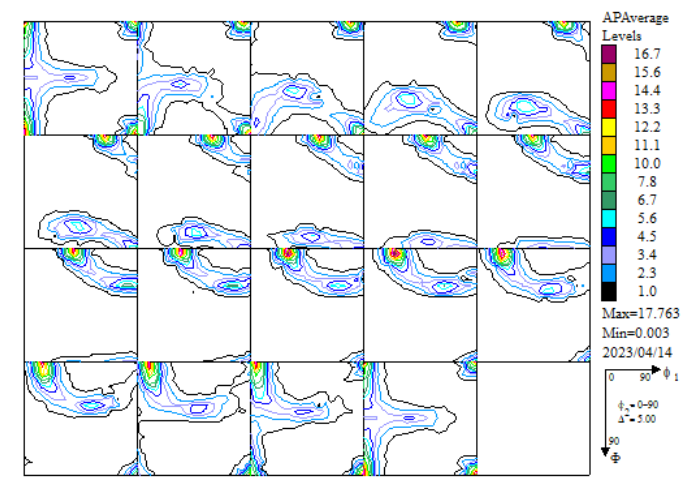

#### ODF解析結果 VF%から計算したODF

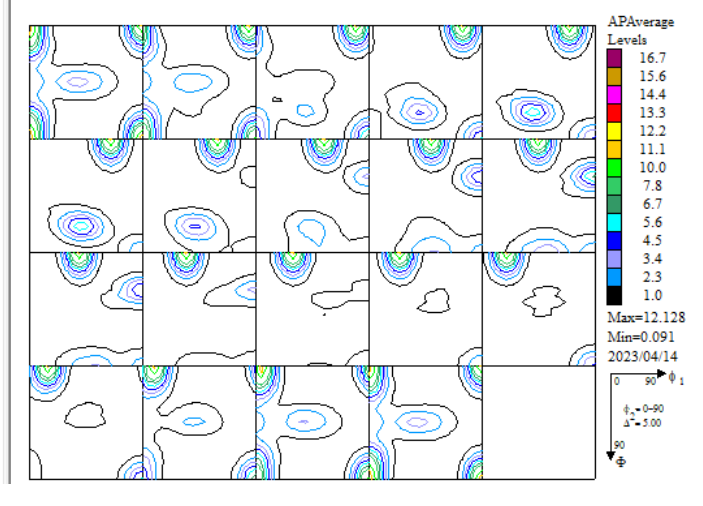

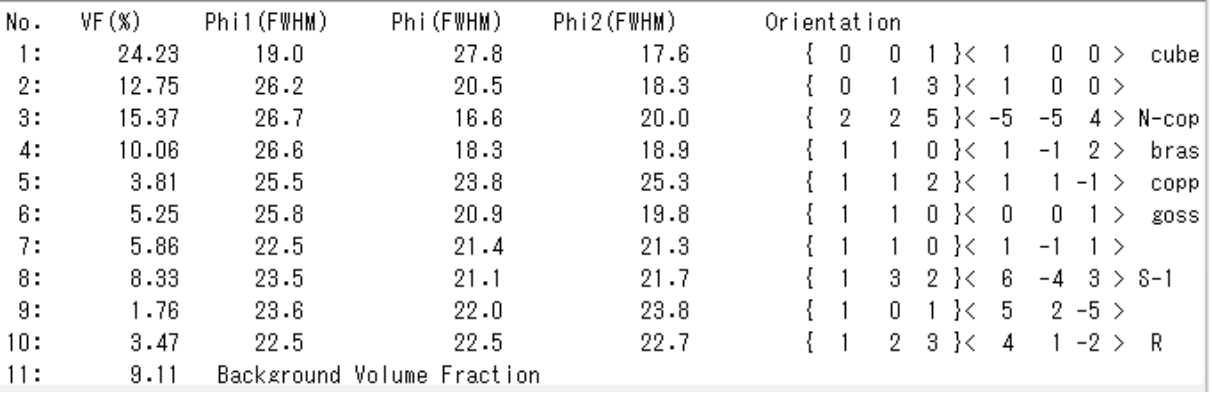

#### Backgound=random(BG)+other=10+Other=9.11 VolumeFractionが決定されているが乱れがある。

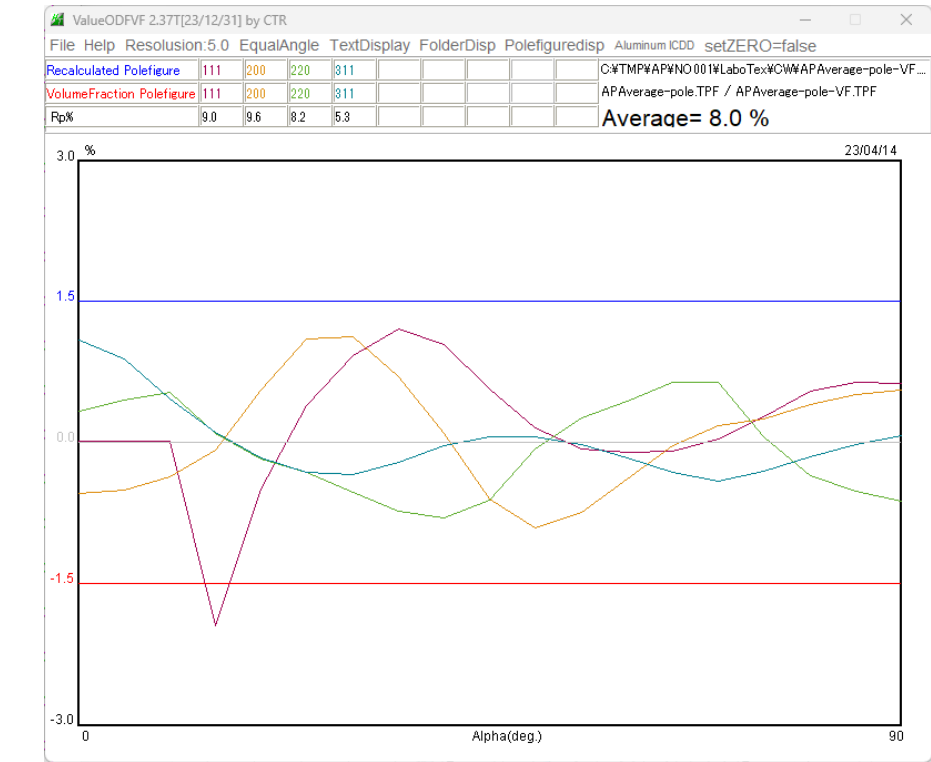

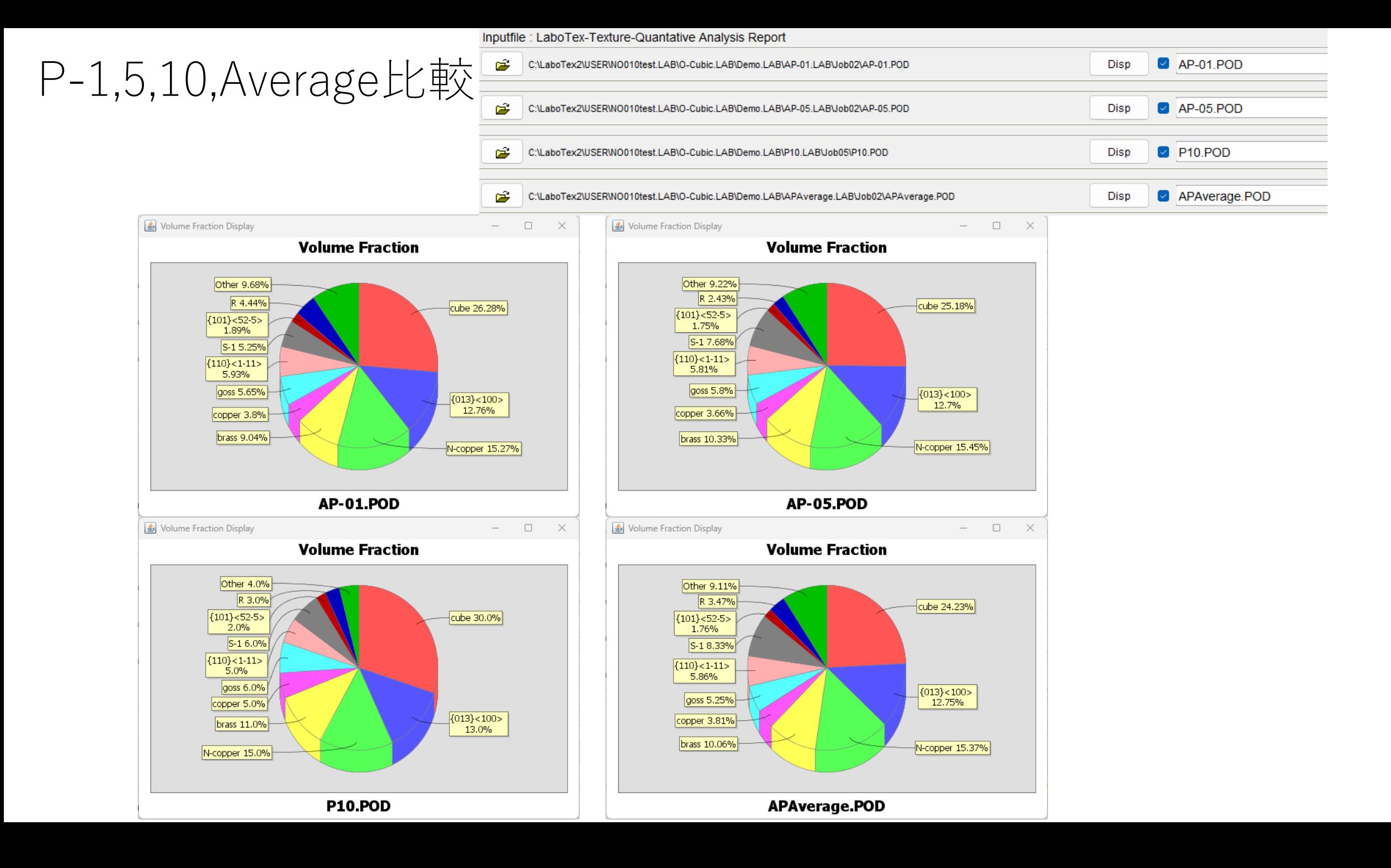

### P-1,5,10,Average比較

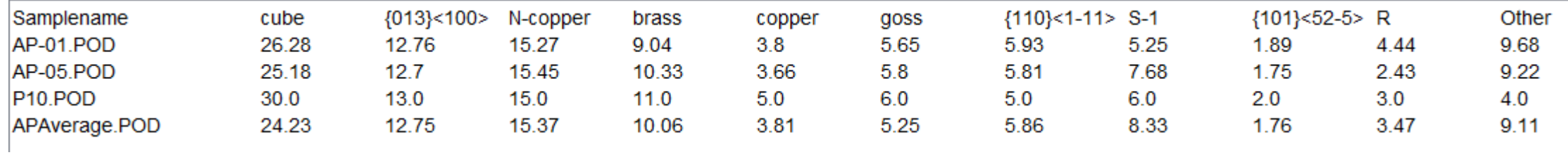

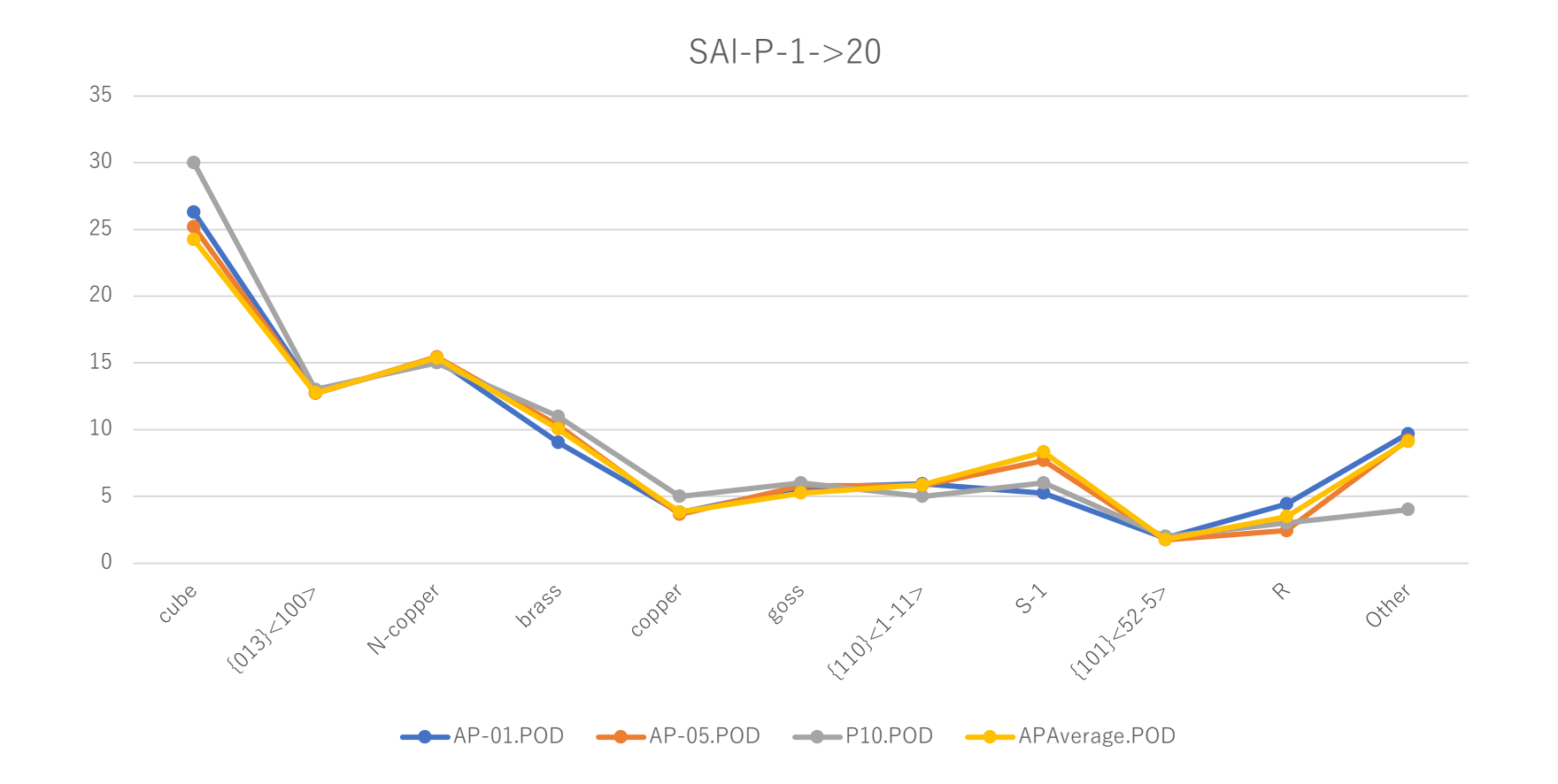